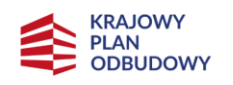

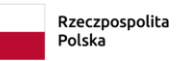

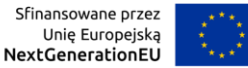

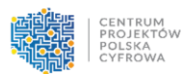

Krajowy Plan Odbudowy i Zwiększania Odporności

Instrukcja wypełniania wniosku o objęcie przedsięwzięcia wsparciem

Komponent C: Transformacja Cyfrowa C1. Poprawa dostępu do szybkiego internet

Inwestycja C1.1.1 Zapewnienie dostępu do bardzo szybkiego internetu na obszarach białych plam

# Spis treści

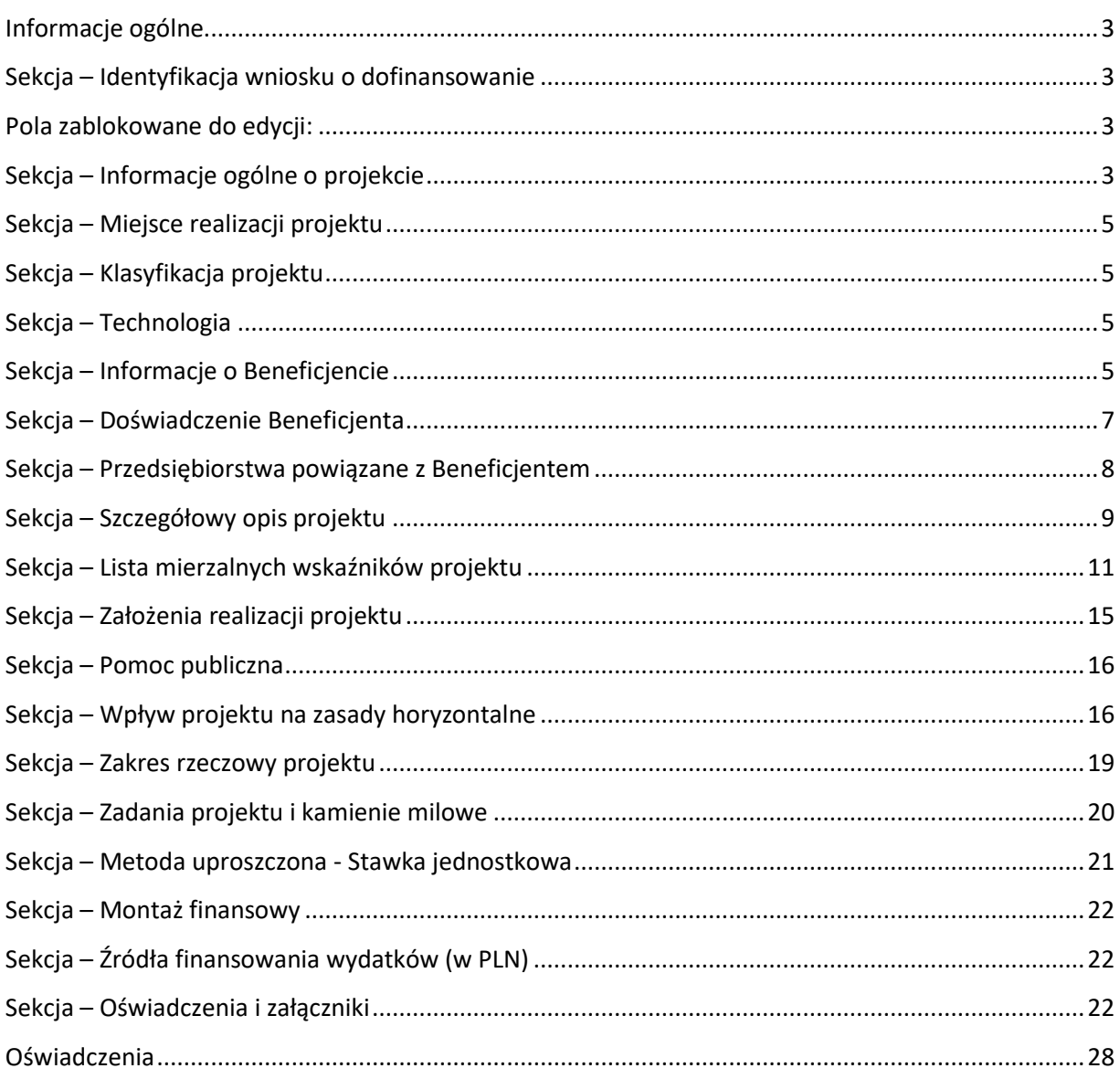

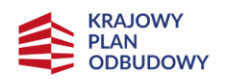

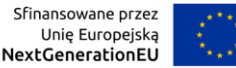

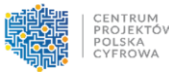

# <span id="page-2-0"></span>Informacje ogólne

Formularz wniosku o objęcie przedsięwzięcia wsparciem (dalej: Wniosek) należy wypełnić elektronicznie w systemie informatycznym (dalej: SI) dostępnym na stronie [https://www.gov.pl/web/cppc.](https://www.gov.pl/web/cppc)

Wniosek należy wypełnić w języku polskim.

Wnioskodawca (Ostateczny Odbiorca Wsparcia) w systemie SI nazwany jest Beneficjentem.

**Warunkiem złożenia Wniosku wraz z załącznikami jest posiadanie kwalifikowanego podpisu elektronicznego weryfikowanego kwalifikowanym certyfikatem. Do podpisania i złożenia Wniosku niezbędne jest zainstalowanie aplikacji Podpis.Gov dostępnej na stronie**

<https://pz.gov.pl/PodpisGOV/windows/x64/PodpisGOV.exe>

Należy zwrócić szczególną uwagę na właściwe podpisanie Wniosku.

Ze względu na wymagania systemowe dokumenty muszą zostać podpisane **wyłącznie przez 1 osobę** upoważnioną do reprezentowania Wnioskodawcy.

Przez złożenie Wniosku rozumie się jego rejestrację w systemie SI, tj. wypełnienie danymi zgodnie z Instrukcją wypełnienia Wniosku oraz Regulaminem naboru. Wniosek z załącznikami musi zostać podpisany w systemie SI kwalifikowanym podpisem elektronicznym. Potwierdzenie zgodności danych osoby zalogowanej do systemu SI z danymi osoby widniejącej na podpisie składającej podpis oraz ważności podpisu - jest warunkiem skutecznej rejestracji Wniosku w systemie SI. Potwierdzeniem skutecznego złożenia Wniosku jest otrzymanie potwierdzenia rejestracji z nadanym numerem i datą, wygenerowane przez system SI.

W polach opisowych dozwolone są następujące znaki specjalne: spacje, kropki, przecinki "" ' `  $= -$  \* ? () [] & \$ # %  $\in$  / ; :@

## <span id="page-2-1"></span>Sekcja – Identyfikacja wniosku o dofinansowanie

### <span id="page-2-2"></span>Pola zablokowane do edycji:

- Systemowy identyfikator wniosku
- *—* Numer złożonego wniosku

## <span id="page-2-3"></span>Sekcja – Informacje ogólne o projekcie

#### Pola zablokowane do edycji:

*—* Program – Krajowy Plan Odbudowy i Zwiększania Odporności

- *—* Komponent C -Transformacja Cyfrowa
	- C1. Poprawa dostępu do szybkiego internetu
- *—* Działanie Inwestycja C1.1.1 Zapewnienie dostępu do bardzo szybkiego internetu na obszarach białych plam
- *—* Fundusz Krajowy Plan Odbudowy i Zwiększania Odporności
- *—* Numer naboru KPOD.05.02-IW.06-001/23

Tytuł projektu (limit 200 znaków) – wpisz pełny tytuł odzwierciedlający przedmiot projektu. Krótki opis projektu (limit 2000 znaków) – opisz w zwięzły sposób planowane działania w ramach projektu. Uzasadnij, że projekt wpisuje się w interwencję C1.1.1 KPO. Tryb wyboru - wybór konkurencyjny (pole zablokowane do edycji).

Okres realizacji projektu – wybierz datę rozpoczęcia i zakończenia projektu (RRRR/MM/DD). **Pamiętaj**: Okres realizacji projektu liczony jest od momentu rozpoczęcia prac lub od dnia podpisania umowy o dofinansowanie, w zależności od tego, co nastąpi wcześniej. Możesz rozpocząć prace przed podpisaniem umowy o dofinansowanie, ale nie wcześniej niż dzień po dniu złożenia Wniosku. Okres realizacji projektu nie może przekroczyć **30.06.2026 roku.** 

Za rozpoczęcie realizacji projektu uznaje się:

- *—* rozpoczęcie świadczenia usługi lub dostawę towaru,
- *—* wpłatę zaliczki lub zadatku na dostawę towaru lub wykonanie usługi,
- *—* rozpoczęcie robót budowlanych związanych z inwestycją lub zaciągnięcie pierwszego prawnie wiążącego zobowiązania do zamówienia urządzeń lub innego zobowiązania, które sprawia, że inwestycja staje się nieodwracalna.

Za rozpoczęcie realizacji projektu nie uznaje się działań przygotowawczych w szczególności:

- *—* usług doradczych związanych z przygotowaniem projektu, w tym analiz przygotowawczych (technicznych, finansowych, ekonomicznych),
- *—* przygotowania dokumentacji związanej z wyborem wykonawcy,
- *—* przeprowadzenia i rozstrzygnięcia procedury wyboru podwykonawcy (np. wysłania zapytania ofertowego, otrzymania oferty od potencjalnych podwykonawców),
- *—* podpisania umowy warunkowej z podwykonawcą,
- *—* uzyskanie zezwoleń i innych decyzji administracyjnych.

### Okres kwalifikowalności wydatków w projekcie – wybierz datę rozpoczęcia i zakończenia okresu kwalifikowalności (RRRR/MM/DD).

**Pamiętaj**: okres kwalifikowalności wydatków w projekcie może rozpocząć się najwcześniej po dniu złożenia Wniosku. Wydatki poniesione przed dniem złożenia Wniosku i po zakończeniu okresu kwalifikowalności wydatków dla projektu będą uznane za niekwalifikowalne. **Okres kwalifikowalności wydatków w projekcie musi być taki sam jak okres realizacji projektu.**

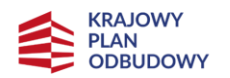

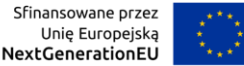

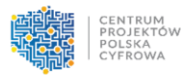

Typ projektu – wybierz "Zapewnienie powszechnego dostępu do szerokopasmowego internetu".

Sekcja **Informacje ogólne o projekcie** powiązana jest m.in. z kryterium:

*—* Zgodność z ramami czasowymi planu rozwojowego

## <span id="page-4-0"></span>Sekcja – Miejsce realizacji projektu

Obszar realizacji projektu – wybierz z listy rozwijanej nazwę obszaru, w którym planujesz realizować projekt.

Pola automatycznie wypełniane w SI po wybraniu obszaru realizacji projektu to:

- *—* Maksymalna kwota dofinansowania w PLN
- *—* Uśredniona stawka referencyjna dla kraju
- *—* Kwota Inwestycji własnych wartość maksymalna

## <span id="page-4-1"></span>Sekcja – Klasyfikacja projektu

Forma finansowania – wybierz "dotacja bezzwrotna". Rodzaj działalności gospodarczej – wybierz z listy rozwijanej odpowiedni rodzaj działalności, której dotyczy Projekt.

## <span id="page-4-2"></span>Sekcja – Technologia

Technologie, w których realizowany będzie projekt – wybierz z listy rozwijanej wielokrotnego wyboru technologie, które będą zastosowane w projekcie.

Inne (limit 300 znaków) – wpisz nazwę technologii, która będzie wykorzystywana w projekcie, jeśli nie znajduje się ona w liście dostępnej w polu "Technologie, w których realizowany będzie projekt".

Pamiętaj: Potwierdź technologię przyciskiem "Zapisz", aby została ona dołączona do Wniosku przy jego wysłaniu.

## <span id="page-4-3"></span>Sekcja – Informacje o Beneficjencie

NIP – podaj NIP. W przypadku spółki cywilnej w rubryce NIP wpisz numer NIP spółki cywilnej. Nazwa Beneficjenta – pole automatycznie wypełniane przez system po wprowadzeniu numeru NIP.

Krótki opis Beneficjenta (limit 700 znaków) – opisz charakter działalności oraz informacje szczegółowe na temat formy prawnej wnioskodawcy.

REGON – pole automatycznie wypełniane przez system po wprowadzeniu numeru NIP.

KRS - pole automatycznie wypełniane przez system po wprowadzeniu numeru NIP.

Forma prawna Beneficjenta – pole automatycznie wypełniane przez system po wprowadzeniu numeru NIP.

Forma własności – wybierz właściwą formę własności z listy rozwijanej.

Typ Beneficjenta – wybierz z listy rozwijanej odpowiedni typ.

Rodzaj Beneficjenta - wybierz właściwy rodzaj z listy rozwijanej.

Dominujący kod PKD – pole automatycznie wypełniane przez system po wprowadzeniu numeru NIP.

Wielkość przedsiębiorstwa – wybierz z listy rozwijanej status przedsiębiorstwa określony na dzień składania Wniosku.

**Pamiętaj**: W celu określenia statusu przedsiębiorstwa zastosuj przepisy Załącznika I rozporządzenia Komisji (UE) nr 651/2014.

Przy określaniu wielkości przedsiębiorstwa weź pod uwagę skumulowane dane przedsiębiorstw powiązanych z Twoim przedsiębiorstwem lub przedsiębiorstw partnerskich, w myśl definicji zawartych w załączniku I do rozporządzenia Komisji UE nr 651/2014. Informacje dotyczące statusu wnioskodawcy powinny być zgodne z informacjami podanymi w załączniku nr 3 "Oświadczenie Wnioskodawcy o spełnianiu kryteriów MŚP" (jeśli dotyczy). Dokładne określenie statusu przedsiębiorstwa wymaga analizy relacji partnerskich i powiązań pomiędzy przedsiębiorstwami.

Mikroprzedsiębiorstwo to podmiot zatrudniający mniej niż 10 pracowników i którego roczny obrót lub roczna suma bilansowa nie przekracza 2 milionów EUR.

Małe przedsiębiorstwo to podmiot zatrudniający mniej niż 50 pracowników i którego roczny obrót lub roczna suma bilansowa nie przekracza 10 milionów EUR.

Średnie przedsiębiorstwo to podmiot zatrudniający mniej niż 250 pracowników i którego roczny obrót nie przekracza 50 milionów EUR lub roczna suma bilansowa nie przekracza 43 milionów EUR.

Duże przedsiębiorstwo to podmiot, do którego nie kwalifikują się żadne z powyższych kategorii przedsiębiorstw.

- *—* Wśród dużych przedsiębiorstw mogą wystąpić: "małe spółki o średniej kapitalizacji" (small mid-caps), zdefiniowane w art. 2 pkt 103e rozporządzenia Komisji nr 651/2014. Zgodnie z tą definicją małe spółki o średniej kapitalizacji oznaczają przedsiębiorstwo niebędące MŚP i zatrudniające do 499 pracowników, którego roczne obroty nie przekraczają 100 mln EUR, a roczna suma bilansowa – 86 mln EUR;
- *—* "spółki o średniej kapitalizacji" (mid-caps) to podmioty zatrudniające nie więcej niż 3 000 pracowników, niebędące MŚP ani małymi spółkami o średniej kapitalizacji.

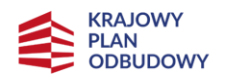

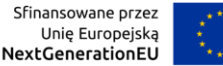

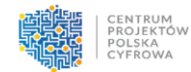

Status wnioskodawcy będzie podlegał ponownej weryfikacji przed podpisaniem umowy o dofinansowanie, na podstawie oświadczenia Wnioskodawcy.

Okres trwałości projektu – pole wypełniane automatycznie w zależności od wybranego statusu Wnioskodawcy, tj. 3 lata dla przedsiębiorców z sektora MŚP oraz 5 lat dla dużych przedsiębiorstw.

Numer wpisu do rejestru UKE – podaj numer wpisu do rejestru przedsiębiorców telekomunikacyjnych prowadzonego przez Urząd Komunikacji Elektronicznej (UKE). W przypadku spółki cywilnej należy podać numery wpisu do rejestru wszystkich wspólników, oddzielając je przecinkami.

Adres siedziby – pole automatycznie wypełniane przez system po wprowadzenia numeru NIP.

Adres e-mail – podaj adres e-mail.

Adres ePUAP – wpisz adres w formacie /login/skrytka lub /login/domyslna.

Telefon – wpisz numer telefonu.

Adres korespondencyjny – jeśli adres korespondencyjny jest taki sam jak adres siedziby, to zaznacz pole check-box. Jeśli adres korespondencyjny jest inny, uzupełnij wszystkie rubryki podając adres, na który korespondencja będzie kierowana drogą pocztową.

Osoba upoważniona do kontaktu – podaj dane osoby wyznaczonej do kontaktu.

Sekcja **Informacje o Beneficjencie** powiązana jest m.in. ze spełnieniem kryterium:

*—* Kwalifikowalność Ostatecznego odbiorcy wsparcia

# <span id="page-6-0"></span>Sekcja – Doświadczenie Beneficjenta

Przedstaw doświadczenie w realizacji inwestycji dotyczących budowy, rozbudowy lub przebudowy sieci telekomunikacyjnych na terenie kraju, w roli inwestora, które zdobyłeś w terminie od 1 stycznia 2015 r. Ukończenie inwestycji rozumiane jest jako odebranie prac i podpisanie końcowego protokołu odbioru w okresie od 1 stycznia 2015 r. do dnia złożenia Wniosku.

W tabeli uzupełnij (wiersze multiplikowane):

- *—* Data realizacji inwestycji od (od dd/mm/rrrr) wybierz datę rozpoczęcia inwestycji.
- *—* Data realizacji inwestycji do (do dd/mm/rrrr) dla **inwestycji realizowanych z udziałem środków UE** ukończenie inwestycji oznacza złożenie wniosku o płatność końcową. Wniosek o płatność końcową musi być złożony do dnia rejestracji tego Wniosku. Dla **inwestycji prywatnych, komercyjnych** ukończenie inwestycji oznacza odebranie prac i podpisanie końcowego protokołu odbioru.
- *—* Inwestycja ze środków UE wybierz z listy odpowiedź. Jeśli zaznaczysz odpowiedź "tak", to pojawi się pole Numer umowy o dofinansowanie.
- *—* Numer umowy o dofinansowanie podaj numer umowy o dofinansowanie projektu.
- *—* Wartość inwestycji netto wskaż kwotę inwestycji netto w PLN finansowanej ze środków UE lub prywatnych.
- *—* Wartość inwestycji wykazana dla projektu wskaż kwotę inwestycji netto w PLN, którą chcesz wykazać, aby potwierdzić posiadanie doświadczenia w realizacji inwestycji zgodnie z kryterium merytorycznym nr 7. Kwota ta może być równa lub mniejsza od kwoty wskazanej w polu "Wartość inwestycji".
- *—* Czy część inwestycji będzie stanowić podstawę do wykazania doświadczenia w innym wniosku składanym w naborze KPO, FERC? – wybierz z listy odpowiedź.
- *—* Przedmiot inwestycji (limit 500 znaków) krótko opisz cel i efekty inwestycji.

**Pamiętaj**: Suma wartości inwestycji wykazanych dla projektu musi potwierdzić posiadanie 100% wartości wnioskowanego dofinansowania. Na etapie składania Wniosku musisz oświadczyć w jaki sposób będziesz finansować projekt. Jeśli nie posiadasz wystarczającego doświadczenia, to w przypadku wybrania Twojego projektu do dofinansowania musisz go finansować we własnym zakresie, poprzez refundację (bez płatności zaliczkowych). Jeśli jednak chcesz otrzymać zaliczkę, musisz złożyć zabezpieczenie w formie gwarancji bankowej lub ubezpieczeniowej na wartość najwyższej transzy zaliczki.

Sekcja **Doświadczenie Beneficjenta** powiązana jest z kryterium:

*—* Wnioskodawca posiada doświadczenie w zakresie realizacji projektów/inwestycji dotyczących budowy sieci telekomunikacyjnych uzyskane po 1.01.2015 r. do dnia złożenia Wniosku o objęcie Przedsięwzięcia wsparciem

## <span id="page-7-0"></span>Sekcja – Przedsiębiorstwa powiązane z Beneficjentem

Przedsiębiorstwa powiązane z Beneficjentem – wybierz z listy rozwijanej odpowiedź. Jeśli Twoje przedsiębiorstwo jest powiązane z innym kapitałowo lub osobowo, w rozumieniu artykułu 3 pkt 3 Załącznika I do Rozporządzenia nr 651/2014, wybierz z listy odpowiedź "tak". Jeśli powiązania nie występują wybierz odpowiedź "nie" (w tym przypadku nie pokażą się poniższe pola).

### Wiersze multiplikowane:

NIP – wpisz NIP przedsiębiorstwa powiązanego.

Nazwa przedsiębiorstwa powiązanego – pole automatycznie wypełniane przez system po wprowadzeniu numeru NIP.

Opis (limit znaków 4000) – wskaż podmioty powiązane **kapitałowo lub osobowo** (wpisz NIP przedsiębiorstw powiązanych i określ charakter powiązań pomiędzy nimi) w rozumieniu artykułu 3 pkt. 3 Załącznika I do Rozporządzenia Komisji (UE) nr 651/2014.

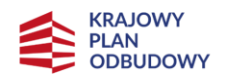

Rzeczpospolita Polska

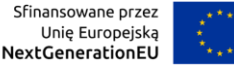

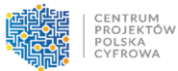

**Pamiętaj:** Potwierdź informację o przedsiębiorstwie przyciskiem "Zapisz przedsiębiorstwo", aby został on dołączony do wniosku przy jego wysłaniu.

# <span id="page-8-0"></span>Sekcja – Szczegółowy opis projektu

Charakterystyka Beneficjenta (limit znaków 5000) – podaj najważniejsze informacje na temat prowadzonej działalności, w tym strukturę organizacyjną.

Opis przedsięwzięcia (limit znaków 5000) – opisz cele projektu oraz sposób ich osiągnięcia. Określ, w jaki sposób realizacja celu przyczyni się do osiągnięcia założeń inwestycji C.1.1 KPO. W opisie:

- *—* Przedstaw planowane do podjęcia działania (pamiętaj o ich powiązaniu z informacjami podanymi w polu "Zakres rzeczowy" oraz w polu "Zadania projektu i kamienie milowe"),
- *—* Wskaż, jakie są przyczyny wyboru zaplanowanych działań.

Odbiorcy przedsięwzięcia (limit znaków 5000) – opisz odbiorców usług, w tym odbiorców mających status operatora korzystającego z dostępu hurtowego do infrastruktury, która będzie budowana w ramach projektu oraz odbiorców docelowych.

Zasoby ludzkie i doświadczenie Beneficjenta (limit znaków 5000) – przedstaw zasoby ludzkie, jakimi dysponujesz i które będą wykorzystane do realizacji projektu. Opisz posiadane doświadczenie związane z realizacją podobnych przedsięwzięć. W opisie uwzględnij tylko projekty, które realizowałeś w roli inwestora.

Wykonalność przedsięwzięcia pod względem prawnym (limit znaków 5000) – Wykaż gotowość do realizacji projektu w istniejącym otoczeniu prawnym, w tym ewentualną konieczność uzyskania odpowiednich pozwoleń, zgód.

Wykonalność przedsięwzięcia pod względem organizacyjnym (limit znaków 5000) – opisz posiadane zdolności organizacyjne gwarantujące realizację projektu zgodnie z założonym harmonogramem. Opisz, w jaki sposób planujesz zarządzać projektem.

Opis zapewnienia trwałości przedsięwzięcia (limit znaków 5000) – opisz planowane do podjęcia działania, które mają na celu zapewnienie trwałości projektu, w tym dotyczące utrzymania i eksploatacji zasobów technicznych i osobowych. Zwróć uwagę na konieczność zapewnienia hurtowego dostępu do wybudowanej infrastruktury, na równych i niedyskryminujących warunkach zgodnie z art. 2 pkt 139 rozporządzenia nr 651/2014, w tym fizycznego uwolnienia pętli, o którym mowa w art. 2 pkt 136 rozporządzenia nr 651/2014, po cenie ustalonej zgodnie z art. 52 rozporządzenia nr 651/2014. Zobowiązanie do zapewnienia aktywnego dostępu hurtowego w rozumieniu art. 52 rozporządzenia nr 651/2014 wynosi 10 lat, a dostępu hurtowego do sieci pasywnej (infrastruktury szerokopasmowej) w rozumieniu art. 2 pkt 137 rozporządzenia nr 651/2014 nie jest ograniczone w czasie (dostęp powinien być przyznany na cały okres eksploatacji danych elementów sieci).

Informacja i promocja (limit znaków 5000) – opisz planowane działania informacyjnopromocyjne.

Wykonalność finansowa projektu (limit znaków 5000) – opisz zdolność do realizacji projektu w zadeklarowanym czasie z uwzględnieniem warunków ekonomicznych oraz wartości projektu i posiadanych zasobów. Opisz w jaki sposób będzie finansowany projekt, w szczególności wkład własny, VAT, inwestycje własne i gwarancja bankowa/ubezpieczeniowa (jeśli dotyczy).

Opis technologii (limit znaków 8000) – w opisie uwzględnij:

- − parametry techniczne i technologie, opis minimalnych parametrów podstawowych elementów sieci (np. kanalizacje kablowe, router, serwer). Dla technologii radiowych podaj liczbę sektorów, liczbę abonentów na sektor, parametry radiowe (np. częstotliwość i szerokość kanałów modulacja itp.), maksymalny promień zasięgu,
- − budowę i zasięg sieci, założenia techniczne i koncepcyjne. Założenia koncepcyjne projektu muszą zawierać schemat logiczny sieci dołączony w formie **załącznika nr 7.** do Wniosku,
- − informację o punkcie styku, w tym jego wyposażenie i lokalizację, operatora dostępu hurtowego i parametry połączenia,
- − informacje o założonej na etapie planowania przepływności bitowej pomiędzy węzłami sieci (w Mb/s lub Gb/s). Informacje te, powinny zawierać również schemat połączeń pomiędzy węzłami sieci, technologię połączeń, nadmiarowość oraz wyposażenie węzłów,
- − koncepcję zarządzania infrastrukturą.

W ramach opisu wykaż, że sieć budowana w ramach projektu będzie zgodna z wymogami określonymi w dokumentach: "Wymagania dla Sieci KPO/FERC" oraz "Wytyczne dotyczące modelu i metodyki określania pojemności infrastruktury radiowej dla konkursów w ramach Krajowego Planu Odbudowy i Zwiększania Odporności (KPO) oraz programu Fundusze Europejskie na Rozwój Cyfrowy 2021-2027 (FERC)", które są załącznikami do Regulaminu naboru.

Opisując elementy infrastruktury sieci, stosuj zwięzłe informacje, tak aby można było jednoznacznie stwierdzić, jaka jest ich funkcja i z jakich urządzeń składowych będą zrealizowane. Nie podawaj marek i typów konkretnych elementów infrastruktury. Wskaż jedynie dane dotyczące planowanych zakresów i parametrów, a także przewidywanej ilości, długości sieci światłowodowej, liczba masztów, lokalizacji urządzeń itp.

Sekcja **Szczegółowy opis projektu** powiązana jest m.in. z kryterium:

- *—* Zapewnienie utrzymania trwałości Przedsięwzięcia przez okres minimum 3 lub 5 lat od zakończenia Przedsięwzięcia
- *—* Sytuacja finansowa Ostatecznego odbiorcy i wykonalność finansowa Przedsięwzięcia
- *—* Zapewnienie hurtowego dostępu do wybudowanej infrastruktury
- *—* Koncepcja techniczna Przedsięwzięcia jest zgodna z wymaganiami dla sieci KPO/FERC

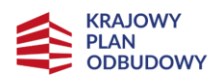

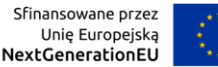

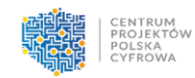

- *—* Dzięki realizacji Przedsięwzięcia punkty adresowe wskazane w obszarze konkursowym zostaną objęte zasięgiem sieci o przepustowości:
	- lokale mieszkalne, przedsiębiorstwa min. 300 Mb/s (download), z możliwością zwiększenia przepustowości do prędkości mierzonych w Gb/s (download),
	- SED min. 1 Gb/s (download).

# <span id="page-10-0"></span>Sekcja – Lista mierzalnych wskaźników projektu

Wskaźniki projektu muszą być realne, mierzalne, weryfikowalne, odzwierciadlające cele projektu. Wskaźniki służą do pomiaru osiąganych postępów w projekcie, odzwierciedlają też specyfikę projektu i jego rezultaty. Pamiętaj, że realizacja podanych wskaźników będzie weryfikowana w trakcie i po zakończeniu realizacji projektu oraz będzie warunkowała wypłatę dofinansowania i rozliczenie projektu. Musisz dysponować dokumentacją potwierdzającą wykonanie założonych w projekcie wskaźników.

Wskaźniki produktu i rezultatu zostały przyporządkowane do wskaźników horyzontalnych, programowych i własnych.

Wskaźniki produktu – to bezpośrednie efekty realizacji projektu, mierzone konkretnymi wielkościami. Ich wartość powinna zostać wykazana najpóźniej na etapie złożenia wniosku końcowego.

Obowiązkowe wskaźniki produktu dotyczące całego projektu to:

*—* **Dodatkowe lokale mieszkalne z dostępem do internetu za pośrednictwem sieci o bardzo dużej przepustowości**

Definicja: Całkowita liczba lokali mieszkalnych z dostępem do sieci o bardzo dużej przepustowości, zgodnie z wytycznymi BEREC w sprawie sieci o bardzo dużej przepustowości, które miały dostęp tylko do wolniejszych połączeń lub w ogóle nie miały dostępu do internetu przed wsparciem

*—* **C4G, C5G, C6G Dodatkowe gospodarstwa domowe (lokale mieszkalne) z szerokopasmowym dostępem do Internetu o przepustowości co najmniej 100 Mb/s (z możliwością zwiększenia do przepustowości gigabitowej)**

Definicja: Łączna liczba dodatkowych gospodarstw domowych na obszarach białych dostępu nowej generacji – w przypadku których jest mało prawdopodobne, by w najbliżej przyszłości rynek zapewnił użytkownikom końcowym łączność o

prędkości pobierania danych wynoszącej 100 Mb/s – zostanie objętych szerokopasmowym dostępem do internetu o przepustowości co najmniej 100 Mb/s (z możliwością zwiększenia do prędkości mierzonych w Gb/s), zgodnie z celami określonymi w Narodowym Planie Szerokopasmowym i komunikacie Komisji w sprawie europejskiego społeczeństwa gigabitowego. Inwestycja będzie realizowana w

pełnej zgodności z wytycznymi technicznymi dotyczącymi stosowania zasady "nie czyń poważnych szkód" (2021/C 58/01), w szczególności w zakresie wymogów

dotyczących charakterystyki energetycznej budynku, gospodarki odpadami oraz oceny ryzyka dla środowiska naturalnego.

### *—* **Dodatkowe lokale mieszkalne z dostępem do internetu za pośrednictwem sieci o bardzo dużej przepustowości**

Definicja: Łączna liczba lokali mieszkalnych dysponujących szerokopasmowym dostępem do sieci o bardzo dużej przepustowości dzięki wspieranym projektom. Wskaźnik nie obejmuje zbiorowych lokali mieszkalnych, takich jak szpitale, domy starców, domy opieki, więzienia, koszary wojskowe, instytucje religijne, internaty, domy robotnicze itp. Art. 2 ust. 2 Europejskiego kodeksu łączności elektronicznej (EKŁE) obecnie definiuje termin "sieć o bardzo dużej przepustowości" w następujący sposób: "Sieć o bardzo dużej przepustowości" oznacza albo sieć łączności elektronicznej, która w całości składa się z elementów światłowodowych co najmniej na odcinku do punktu dystrybucji w miejscu świadczenia usługi, albo sieć łączności elektronicznej, która jest w stanie zapewnić w typowych warunkach panujących w czasie największego natężenia ruchu podobną wydajność sieci pod względem dostępnego pasma «w górę» i «w dół» łącza, odporności, parametrów związanych z błędami oraz opóźnienia i jego zmienności". Definicja jest dokładniej wyjaśniona w motywie 13 EKŁE: "[...] przyszłe «sieci o bardzo dużej przepustowości» wymagają parametrów wydajności równoważnych tym, jakie może zapewnić sieć oparta na elementach światłowodowych przynajmniej na odcinku do punktu dystrybucji w miejscu świadczenia usługi. W przypadku połączeń stacjonarnych odpowiada to wydajności sieci równoważnej wydajności, jaką można osiągnąć dzięki instalacji światłowodu na odcinku do budynku wielorodzinnego uznawanego za miejsce świadczenia usługi. W przypadku połączeń bezprzewodowych odpowiada to wydajności sieci podobnej do tej, jaką można osiągnąć dzięki instalacji światłowodu na odcinku do stacji bazowej uznawanej za miejsce świadczenia usługi". Wytyczne BEREC w sprawie sieci o bardzo dużej przepustowości (zob. odniesienia) zawierają wskazówki dotyczące kryteriów, jakie musi spełnić sieć, aby można ją było uznać za sieć o bardzo dużej przepustowości zgodnie z definicją EKŁE.

### *—* **Dodatkowe podmioty objęte dostępem do sieci szerokopasmowej o bardzo dużej przepustowości**

Definicja: Wskaźnik obejmuje podmioty, stanowiące główną siłę napędową rozwoju społeczno-gospodarczego, którym zapewniono dostęp do sieci szerokopasmowej o bardzo dużej przepustowości, co najmniej 1 Gb/s. Miejsca stanowiące główną siłę napędową rozwoju społeczno-gospodarczego to np. szkoły, podmioty lecznicze, węzły transportowe, główne miejsca świadczenia usług publicznych, instytucje kultury, a także przedsiębiorstwa rozumiane jako centra technologiczne/biznesowe.

### *—* **Dodatkowe przedsiębiorstwa dysponujące szerokopasmowym dostępem do sieci o bardzo wysokiej przepustowości**

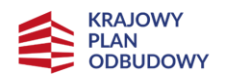

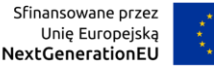

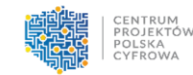

Definicja: Łączna liczba jednostek lokalnych przedsiębiorstw dysponujących szerokopasmowym dostępem do sieci o bardzo dużej przepustowości dzięki wspieranym projektom. Definicja "bardzo dużej przepustowości" opisano w powyższym wskaźniku.

Wskaźnikiem umożliwiającym bieżące rozliczenie stawek jednostkowych w trakcie realizacji projektu będzie:

*—* **Dodatkowe punkty adresowe dysponujące szerokopasmowym dostępem do sieci o bardzo wysokiej przepustowości**

Definicja: Łączna liczba punktów adresowych (w których znajdują się lokale mieszkalne, przedsiębiorstwa i/lub miejsca stanowiące główną siłę napędową rozwoju społecznogospodarczego, tj. SED) dysponujących szerokopasmowym dostępem do sieci o bardzo dużej przepustowości dzięki wspieranym projektom.

Objęcie zasięgiem punktu adresowego jest podstawą do wypłacenia/rozliczenia stawki jednostkowej przypisanej do danego punktu. Stawka jednostkowa dotyczy objęcia zasięgiem danego punktu adresowego, niezależnie od tego, ile lokali mieszkalnych, przedsiębiorstw lub SED znajduje się pod danym adresem. Każdy z punktów adresowych, który będzie objęty wsparciem z KPO w zakresie budowy dostępu do sieci, w dokumentacji konkursowej będzie miał przypisaną kategorię stawki jednostkowej. Podstawą do wypłacenia/rozliczenia stawki jednostkowej będzie zakończenie inwestycji dotyczącej objęcia zasięgiem sieci szerokopasmowego Internetu danego punktu adresowego.

Wskaźnik ma zastosowanie również w przypadku projektów, w których wnioskodawca zaproponował pomniejszenie stawek jednostkowych dla danego obszaru wsparcia w związku z aukcyjnym kryterium wyboru projektów.

Art. 2 ust. 2 Europejskiego kodeksu łączności elektronicznej (EKŁE) obecnie definiuje termin "sieć o bardzo dużej przepustowości" w następujący sposób: "Sieć o bardzo dużej przepustowości" oznacza albo sieć łączności elektronicznej, która w całości składa się z elementów światłowodowych co najmniej na odcinku do punktu dystrybucji w miejscu świadczenia usługi, albo sieć łączności elektronicznej, która jest w stanie zapewnić w typowych warunkach panujących w czasie największego natężenia ruchu podobną wydajność sieci pod względem dostępnego pasma «w górę» i «w dół» łącza, odporności, parametrów związanych z błędami oraz opóźnienia i jego zmienności".

Definicja jest dokładniej wyjaśniona w motywie 13 EKŁE:

"[…] przyszłe «sieci o bardzo dużej przepustowości» wymagają parametrów wydajności równoważnych tym, jakie może zapewnić sieć oparta na elementach światłowodowych przynajmniej na odcinku do punktu dystrybucji w miejscu świadczenia usługi. W przypadku połączeń stacjonarnych odpowiada to wydajności sieci równoważnej wydajności, jaką można osiągnąć dzięki instalacji światłowodu na odcinku do budynku wielorodzinnego uznawanego za miejsce świadczenia usługi. W przypadku połączeń bezprzewodowych odpowiada to wydajności sieci podobnej do tej, jaką można osiągnąć dzięki instalacji światłowodu na odcinku do stacji bazowej uznawanej za miejsce świadczenia usługi".

Wytyczne BEREC w sprawie sieci o bardzo dużej przepustowości (zob. odniesienia) zawierają wskazówki dotyczące kryteriów, jakie musi spełnić sieć, aby można ją było uznać za sieć o bardzo dużej przepustowości zgodnie z definicją EKŁE.

Pola automatycznie wypełniane w SI po wybraniu obszaru realizacji projektu to:

- *—* Jednostka miary [szt.]
- *—* Wartość bazowa
- *—* Wartość docelowa

Sposób pomiaru (limit znaków 500) – określ sposób weryfikacji osiągnięcia zaplanowanej wartości wskaźnika.

#### *—* **Liczba węzłów dostępowych**

Definicja: Określenie węzeł dostępowy należy rozumieć jako podłączone do publicznej sieci telekomunikacyjnej urządzenie telekomunikacyjne lub zespół podłączonych do publicznej sieci telekomunikacyjnej urządzeń telekomunikacyjnych znajdujących się we wspólnej lokalizacji, zapewniających przyłączenie do publicznej sieci telekomunikacyjnej użytkowników końcowych.

Wartość wskaźnika należy liczyć jako liczbę lokalizacji urządzeń telekomunikacyjnych, a nie liczbę urządzeń telekomunikacyjnych.

Do wskaźnika należy zaliczać te lokalizacje, w których znajdują się urządzenia telekomunikacyjne w rozumieniu definicji z ustawy z dnia 16 lipca 2014 r. Prawo telekomunikacyjne (tekst jedn.: Dz. U. z 2022 r. poz. 1648 z późn. zm.).

Do takich węzłów nie powinny być zaliczane lokalizacje z zainstalowanymi wyłącznie: mufami, spliterami, tackami ze spawami, punktami połączeniowymi, itp.

We wskaźniku należy ująć węzły nowe, modernizowane, jak też już istniejące, które będą wykorzystywane w projekcie. Do wskaźnika należy zaliczać również radiowe węzły dostępowe.

Jednostka miary – wskaż jednostkę miary – szt. Wartość bazowa – uzupełnij wartość bazową Wartość docelowa – uzupełnij wartość docelową Sposób pomiaru (limit znaków 500) – określ sposób weryfikacji osiągnięcia zaplanowanej wartości wskaźnika.

Wskaźniki rezultatu – to bezpośrednie efekty wynikające ze zrealizowanego projektu, mierzone po zakończeniu realizacji projektu lub jego części. Rezultat informuje o zmianach, jakie nastapiły bezpośrednio po zakończeniu projektu.

Wskaźnikami rezultatu są:

*—* **Lokale mieszkalne z abonamentem na szerokopasmowy dostęp do sieci o bardzo wysokiej przepustowości**

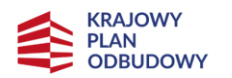

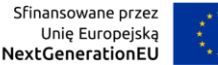

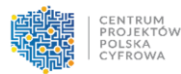

Definicja: Dodatkowe lokale mieszkalne z abonamentem na szerokopasmowy dostęp do sieci o bardzo dużej przepustowości w wyniku wspieranych projektów. Definicja sieci o bardzo dużej przepustowość zgodna z definicją wskaźnika RCO 41 (mieszkania) oraz RCO 42 (przedsiębiorstwa).

*—* **Przedsiębiorstwa z abonamentem na szerokopasmowy dostęp do sieci o bardzo wysokiej przepustowości**

Definicja: Dodatkowe jednostki lokalne przedsiębiorstw z abonamentem na szerokopasmowy dostęp do sieci o bardzo dużej przepustowości w wyniku wspieranych projektów. Definicja sieci o bardzo dużej przepustowość zgodna z definicją wskaźnika RCO 41 (mieszkania) oraz RCO 42 (przedsiębiorstwa).

Uzupełniając tabelę ze wskaźnikami rezultatu w jednostce miary wpisz "szt.", jako wartość bazową wskaźnika, wpisz "0". W wartości docelowej podaj zakładaną liczbę abonamentów na szerokopasmowy dostęp do sieci o bardzo wysokiej przepustowości odpowiednio dla wskaźnika odnoszącego się do lokali mieszkalnych oraz wskaźnika dotyczącego przedsiębiorstw.

Sposób pomiaru (limit znaków 500) – określ sposób weryfikacji osiągnięcia zaplanowanej wartości wskaźnika.

Uzasadnienie wskaźników projektu (limit znaków 4000) **–** uzasadnij wartości docelowe dla wszystkich wskaźników w kontekście celów i zakresu projektu. Dla wskaźników rezultatu okresem docelowym powinien być okres 12 miesięcy od zakończenia realizacji Projektu.

Sekcja **Lista mierzalnych wskaźników projektu** powiązana jest z kryterium:

- *—* Wpływ na wskaźniki i cele inwestycji w planie rozwojowym i RRF
- *—* Adekwatność wskaźników własnych Przedsięwzięcia

# <span id="page-14-0"></span>Sekcja – Założenia realizacji projektu

**Lista ryzyk** (wiersze multiplikowane) – wskaż ryzyka, zagrożenia, które mogą utrudnić realizację projektu (np. ryzyka finansowe, prawno-organizacyjne, technologiczne itp.).

Nazwa ryzyka (limit znaków 1000) – podaj nazwę ryzyka.

Opis zidentyfikowanego ryzyka (limit znaków 800) – opisz ryzyko, wskaż, kiedy może się pojawić, w jaki sposób może zakłócić realizację projektu.

Prawdopodobieństwo wystąpienia – wybierz z listy wyboru jedną odpowiedź ("bardzo duże", "duże", "średnie", "małe", "bardzo małe").

Skutek wystąpienia – wybierz z listy wyboru jedną odpowiedź ("nieosiągnięcie zakładanych celów projektu", "opóźnienie realizacji projektu", "zwiększenie kosztów realizacji projektu", "realizacja projektu niezgodnie z założeniami", "brak możliwości realizacji projektu", "konieczność wprowadzenia zmian w projekcie", inny skutek".

Mechanizmy zapobiegania (limit znaków 800) – opisz w jaki sposób będziesz zapobiegać lub ograniczać wystąpienie ryzyka.

# <span id="page-15-0"></span>Sekcja – Pomoc publiczna

Pomoc publiczna – wybierz z listy rozwijanej odpowiedź "tak".

Pomoc publiczna w projekcie – wybierz z listy rozwijanej odpowiedź "pomoc publiczna". Uzasadnienie – napisz "nie dotyczy".

Kwota pomocy publicznej otrzymana w odniesieniu do tych samych wydatków kwalifikowanych związanych z projektem, którego dotyczy wniosek (w PLN) – uzupełnij wartość. Jeśli nie otrzymałeś wsparcia w formie pomocy publicznej na te same wydatki kwalifikowane, które objęte są projektem wpisz "0.00".

Sekcja **Pomoc publiczna** powiązana jest z kryterium:

− Pomoc publiczna oraz pomoc de minimis

# <span id="page-15-1"></span>Sekcja – Wpływ projektu na zasady horyzontalne

# **Wpływ na zasadę równości szans i niedyskryminacji, w tym dostępność dla osób z**  niepełnosprawnościami – zaznacz odpowiedź: "pozytywny" lub "neutralny".

Uzasadnienie (limit znaków 1000) – uzasadnij zaznaczoną odpowiedź.

Zasada równości szans i niedyskryminacji oznacza wdrożenie działań umożliwiających wszystkim osobom sprawiedliwe i pełne uczestnictwo we wszystkich dziedzinach życia, bez względu na przesłanki, tj. płeć, rasa, w tym kolor skóry oraz cechy genetyczne, pochodzenie etniczne, w tym język, przynależność do mniejszości narodowej, urodzenie oraz pochodzenie społeczne, majątek, religia, światopogląd, w tym przekonania, poglądy polityczne lub wszelkie inne poglądy, niepełnosprawność, wiek, orientacja seksualna.

Dokonaj analizy projektu i efektów pod kątem wpływu na sytuację osób z niepełnosprawnościami lub innych osób o cechach, które mogą stanowić ww. przesłanki dyskryminacji.

Poprzez pozytywny wpływ należy rozumieć zapewnienie dostępności infrastruktury, środków transportu, towarów, usług, technologii i systemów informacyjno-komunikacyjnych oraz wszelkich produktów projektu (w tym także usług), które nie zostały uznane za neutralne dla wszystkich ich użytkowników/użytkowniczek – zgodnie ze standardami dostępności dla polityki spójności 2021–2027.

W przypadku gdy produkty (usługi) projektu nie mają swoich bezpośrednich użytkowników lub użytkowniczek (np. trakcje kolejowe, instalacje elektryczne, linie przesyłowe, automatyczne linie produkcyjne, nowe lub usprawnione procesy technologiczne),

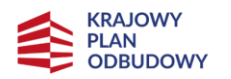

Rzeczpospolita Polska

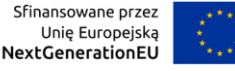

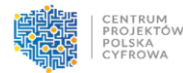

dopuszczalne jest uznanie, że mają one charakter neutralny wobec zasady równości szans i niedyskryminacji. Wykaż, że dostępność nie dotyczy danego produktu (lub usługi).

### **Standardy dostępności stosowane w projekcie** (limit znaków 1000) – opisz standardy dostępności, jakie będą realizowane w projekcie.

Dostępność jest to możliwość korzystania z infrastruktury, transportu, technologii i systemów informacyjno-komunikacyjnych oraz produktów i usług. Pozwala ona w szczególności osobom z niepełnosprawnościami i osobom starszym na korzystanie z nich na zasadzie równości z innymi osobami. W przypadku realizowanych projektów dostępność oznacza, że wszystkie ich produkty (w tym także świadczone usługi) mogą być wykorzystywane (używane) przez każdą osobę. Przykładami tych produktów są: strona lub aplikacja internetowa, materiały szkoleniowe, konferencja, wybudowane obiekty, zakupione środki transportu.

### **Zgodność Przedsięwzięcia z Kartą Praw Podstawowych Unii Europejskiej i Konwencją o Prawach Osób Niepełnosprawnych**

Uzasadnienie zgodności sposobu realizacji, zakresu projektu oraz beneficjenta z Kartą Praw Podstawowych Unii Europejskiej (limit znaków 1000) – opisz, w jaki sposób projekt (w tym jego zakres i sposób realizacji) zapewni zgodność z prawami i wolnościami określonymi w szczególności w art. 8, 10, 20-23, 26, 30-31, 37, 41-42 Karty Praw Podstawowych Unii Europejskiej z 26 października 2012.

Zgodność projektu z Kartą Praw Podstawowych Unii Europejskiej należy rozumieć jako brak sprzeczności pomiędzy zapisami projektu a wymogami tego dokumentu lub stwierdzenie i uzasadnienie, że te wymagania są neutralne wobec zakresu i zawartości projektu. W ocenie zgodności projektu pomocne są Wytyczne Komisji Europejskiej dotyczące zapewnienia poszanowania Karty praw podstawowych Unii Europejskiej przy wdrażaniu europejskich funduszy strukturalnych i inwestycyjnych, w szczególności załącznik nr III. Uzasadnienie zgodności sposobu realizacji, zakresu projektu oraz beneficjenta z Konwencją o Prawach Osób Niepełnosprawnych (limit znaków 1000) – opisz, w jaki sposób projekt (w tym jego zakres i sposób realizacji) zapewni zgodność z Konwencją o Prawach Osób Niepełnoprawnych z 13 grudnia 2026 r., w szczególności w art. art. 5, 9, 19, 21, 27. Zgodność projektu z Konwencją o Prawach Osób Niepełnosprawnych należy rozumieć jako brak sprzeczności pomiędzy zapisami projektu a wymogami tego dokumentu lub stwierdzenie i uzasadnienie, że te wymagania są neutralne wobec zakresu i zawartości projektu.

### **Zachowanie zgodności z zasadą równości szans i niedyskryminacji oraz zasadą równości szans kobiet i mężczyzn**

Uzasadnienie (limit znaków 1000) – opisz zgodność projektu z zasadą równości kobiet i mężczyzn. Przez zgodność z tą zasadą należy rozumieć z jednej strony zaplanowanie takich działań w projekcie, które wpłyną na wyrównywanie szans danej płci będącej w gorszym

położeniu (o ile takie nierówności zostały zdiagnozowane w projekcie). Z drugiej strony stworzenie takich mechanizmów, aby na żadnym etapie wdrażania projektu nie dochodziło do dyskryminacji i wykluczenia ze względu na płeć.

Dopuszczalne jest uznanie neutralności projektu w stosunku do zasady równości szans kobiet i mężczyzn. O neutralności można mówić jednak tylko wtedy, gdy we Wniosku, dlaczego dany projekt nie jest w stanie zrealizować jakichkolwiek działań w zakresie zgodności z powyższą zasadą.

### Zgodność z zasadą "niewyrządzania znaczącej szkody środowisku" (DNSH – "do no **significant harm")**

Czy projekt jest zgodny z ustawą z dnia 3 października 2008 r. o udostępnianiu informacji o środowisku i jego ochronie, udziale społeczeństwa w ochronie środowiska oraz o ocenach oddziaływania na środowisko i Dyrektywą Parlamentu Europejskiego i Rady 2011/92/UE z dnia 13 grudnia 2011 r. w sprawie oceny skutków wywieranych przez niektóre przedsięwzięcia publiczne i prywatne na środowisko? – zaznacz odpowiedź "tak" lub "nie". Czy projekt jest zgodny z ustawą z dnia 27 kwietnia 2001 r. Prawo ochrony środowiska? – zaznacz odpowiedź "tak" lub "nie".

Czy projekt jest zgodny z ustawą z dnia 16 kwietnia 2004 r. o ochronie przyrody i Dyrektywą Rady 92/43/EWG z dnia 21 maja 1992 r. w sprawie ochrony siedlisk przyrodniczych oraz dzikiej fauny i flory? – zaznacz odpowiedź "tak" lub "nie".

Czy projekt jest zgodny z ustawą z dnia 20 lipca 2017 r. Prawo wodne i Dyrektywą Parlamentu Europejskiego i Rady 2000/60/WE z dnia 23 października 2000 r. ustanawiająca ramy wspólnotowego działania w dziedzinie polityki wodnej? – zaznacz odpowiedź "tak" lub "nie".

#### **Wpływ projektu na zrównoważony rozwój**

Zgodność projektu z celami zrównoważonego rozwoju ONZ (limit znaków 1000) – opisz, w jaki sposób projekt jest zgodny z celami zrównoważonego rozwoju ONZ. Zgodność projektu ze standardami i priorytetami klimatycznymi UE (limit znaków 1000) – opisz, w jaki sposób projekt jest zgodny ze standardami i priorytetami klimatycznymi UE, w

szczególności w zakresie odporności inwestycji, efektów projektu na zmiany klimatu.

#### **Zgodność projektu z zasadą "nie czyń poważnej szkody"**

Projekt jest zgodny z celami środowiskowymi:

Łagodzenie zmian klimatu – realizacja projektu nie prowadzi do znaczących emisji gazów  $cieplarningor' - zaznacz odpowiedź "tak" lub "nie".$ 

Adaptacja do zmian klimatu – realizacja projektu nie prowadzi

- do nasilenia niekorzystnych skutków obecnych i oczekiwanych, przyszłych warunków klimatycznych, wywieranych na to przedsięwzięcie lub na ludzi, przyrodę lub aktywa:

 $-$  zaznacz odpowiedź "tak" lub "nie".

Zrównoważone wykorzystywanie i ochrona zasobów wodnych i morskich - realizacja projektu nie szkodzi:

- dobremu stanowi lub dobremu potencjałowi ekologicznemu jednolitych części wód, w tym wód powierzchniowych i wód podziemnych,

- dobremu stanowi środowiska wód morskich

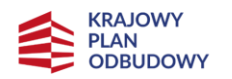

Rzeczpospolita Polska

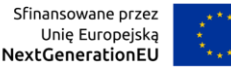

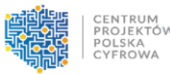

– zaznacz odpowiedź "tak" lub "nie".

Gospodarka o obiegu zamkniętym – realizacja projektu nie prowadzi do:

- znaczącego braku efektywności w wykorzystywaniu materiałów lub w bezpośrednim lub pośrednim wykorzystywaniu zasobów naturalnych, takich jak nieodnawialne źródła energii, surowce, woda i grunty, na co najmniej jednym z etapów cyklu życia produktów, w tym pod względem trwałości produktów, a także możliwości ich naprawy, ulepszenia, ponownego użycia lub recyklingu lub,

- znacznego zwiększenia wytwarzania, spalania lub unieszkodliwiania odpadów, z wyjątkiem spalania odpadów niebezpiecznych nienadających się do recyklingu lub,

- długotrwałego składowania odpadów mogących wyrządzać poważne i długoterminowe szkody dla środowiska.

W ramach projektu co najmniej 70% powstałych odpadów z budowy i rozbiórki zostanie ponownie wykorzystanych lub poddanych recyklingowi.

– zaznacz odpowiedź "tak" lub "nie".

Zapobieganie zanieczyszczeniom powietrza, wody lub gleby i jego kontrola - realizacja projektu nie prowadzi do znaczącego wzrostu emisji zanieczyszczeń do powietrza, wody lub ziemi w porównaniu z sytuacją, która nie ma negatywnego wpływu na środowisko – zaznacz odpowiedź "tak" lub "nie".

Ochrona i odbudowa bioróżnorodności i ekosystemów - realizacja projektu:

- nie szkodzi (w znacznym stopniu) dobremu stanowi i odporności ekosystemów, lub

- nie jest szkodliwa dla stanu zachowania siedlisk i gatunków, w tym siedlisk i gatunków objętych zakresem zainteresowania Unii Europejskiej

 $-$  zaznacz odpowiedź "tak" lub "nie".

Sekcja **Wpływ projektu na zasady horyzontalne** powiązana jest m.in. ze spełnieniem kryteriów formalnych:

- *—* Zachowanie zgodności z zasadą równości szans i niedyskryminacji oraz zasadą równości szans kobiet i mężczyzn
- *—* Zgodność Przedsięwzięcia z Kartą Praw Podstawowych Unii Europejskiej i Konwencją o Prawach Osób Niepełnosprawnych
- *—* Zgodność z zasadą "niewyrządzania znaczącej szkody środowisku" (DNSH "do no significant harm")
- *—* Zgodność z zasadą zrównoważonego rozwoju racjonalne wykorzystywanie zasobów naturalnych

## <span id="page-18-0"></span>Sekcja – Zakres rzeczowy projektu

W projekcie mogą być realizowane maksymalnie dwa zadania. Zadanie 1. musi dotyczyć objęcia zasięgiem wszystkich punktów adresowych wyznaczonych obligatoryjnie do realizacji w danym obszarze. Zadanie 2. nie jest wymagane, jest to zadanie fakultatywne, które stanowi element konkurencyjny i może dotyczyć inwestycji własnych zadeklarowanych do realizacji w ramach projektu przez Wnioskodawcę. Jeśli zadeklarujesz wartość inwestycji własnych w zadaniu 2., to musisz je realizować równolegle do zadania 1.

Inwestycje własne muszą być określone w oparciu o listę Obszarów konkursowych, która jest załącznikiem nr 8 do Regulaminu naboru. Na liście będą udostępnione punkty poza 100% zobowiązaniem realizowanym w zadaniu 1., z określonymi stawkami jednostkowymi zgrupowanymi w kilka kategorii i określoną globalną wartością takich inwestycji na obszarze.

W tabeli uzupełnij następujące informacje:

- *—* **Zadanie 1** 
	- Nazwa zadania (limit znaków 500) wpisz nazwę zadania: "Budowa sieci szerokopasmowej".
	- Opis działań planowanych do realizacji w ramach wskazanych zadań/czas realizacji/podmiot działania (limit znaków 3000) – wskaż działania oraz czas ich realizacji w ramach zadania.
	- Wydatki rzeczywiście ponoszone z listy wyboru wybierz odpowiedź "Nie".
	- Uproszczona metoda rozliczania z listy wyboru wybierz odpowiedź "Tak stawka jednostkowa".
	- Czy rozliczane jako koszty pośrednie z listy wybory wybierz odpowiedź "Nie".
- *—* **Zadanie 2** (uzupełnij, jeśli planujesz objąć zasięgiem w projekcie punkty adresowe poza 100% zobowiązaniem)
	- Nazwa zadania (limit znaków 500) wpisz nazwę: "Inwestycje własne".
	- Opis działań planowanych do realizacji w ramach wskazanych zadań/czas realizacji/podmiot działania (limit znaków 3000) – wskaż działania oraz czas ich realizacji w ramach zadania.
	- Wydatki rzeczywiście ponoszone z listy wyboru wybierz odpowiedź "Nie".
	- Uproszczona metoda rozliczania z listy wyboru wybierz odpowiedź "Tak stawka jednostkowa".
	- Czy rozliczane jako koszty pośrednie z listy wybory wybierz odpowiedź "Nie".

## <span id="page-19-0"></span>Sekcja – Zadania projektu i kamienie milowe

### W tabeli uzupełnij następujące informacje:

Zadanie/kamień milowy:

Zadanie – nazwa zadania pobierana automatycznie z Sekcji "Zakres rzeczowy projektu". Data rozpoczęcia (rrrr/mm/dd) – wskaż datę rozpoczęcia realizacji zadania.

Planowana data zakończenia (rrrr/mm/dd) – wskaż datę zakończenia realizacji zadania. Dodaj kamień milowy i wybierz odpowiednią wartość z listy rozwijanej.

**Pamiętaj:** dla pierwszego roku realizacji kamień wynosi 15% z 100% objęcia zasięgiem punktów adresowych, dla drugiego roku realizacji kamień wynosi – 35% z 100% objęcia zasięgiem punktów adresowych, dla trzeciego roku kamień wynosi – 100% objęcia zasięgiem punktów adresowych. Wartości kamieni milowych określone są narastająco aż do osiągnięcia 100% zobowiązania objęcia zasięgiem punktów adresowych.

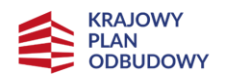

Rzeczpospolita Polski

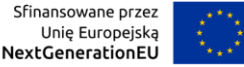

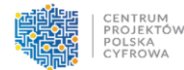

Data rozpoczęcia (rrrr/mm/dd) – wskaż datę rozpoczęcia realizacji kamienia milowego. Planowana data zakończenia (rrrr/mm/dd) – wskaż datą zakończenia realizacji kamienia milowego.

Data punktu ostatecznego (rrrr/mm/dd) – termin, po przekroczeniu którego dla danego zadania/kamienia milowego nie ma możliwości zrealizowania tego zadania/kamienia milowego bądź projektu zgodnie z założeniami.

**Pamiętaj:** realizacja projektu może trwać maksymalnie do 30.06.2026 roku. Dwa pierwsze kamienie milowe zaplanowane są na 12 miesięcy licząc od momentu rozpoczęcia prac lub od dnia podpisania umowy o dofinansowanie, w zależności od tego, co nastąpi wcześniej. Ostatni kamień należy osiągnąć do 30.06.2026 roku. Nieosiągnięcie kamienia milowego w terminie do 6 miesięcy od wyznaczonego terminu jego osiągnięcia w polu "Planowana data osiągnięcia" stanowi przesłankę do rozwiązania Umowy.

Sekcja **Zadania projektu i kamienie milowe** powiązana m.in. z kryterium:

*—* Zgodność z ramami czasowymi planu rozwojowego

### <span id="page-20-0"></span>Sekcja – Metoda uproszczona - Stawka jednostkowa

Procent dofinansowania – pole wypełniane automatycznie.

Liczba stawek – pole wypełniane automatycznie.

Stawka jednostkowa wskazana przez Beneficjenta – wskaż stawkę jednostkową, która stanowi uśrednioną kwotę przeznaczoną do objęcia zasięgiem sieci punktów adresowych. **Zadanie 1**

Kategoria – automatycznie pobierane ze słownika. Liczba kategorii może być różna w zależności od obszaru.

Kwota kategorii – pole wypełniane automatycznie.

Liczba punktów adresowych w danej kategorii – pole wypełniane automatycznie. Współczynnik obniżenia ceny uśrednionej stawki jednostkowej dla kraju względem stawki wskazanej przez Beneficjenta – pole wypełniane automatycznie.

Wydatki ogółem – pole wypełniane automatycznie.

Wydatki kwalifikowalne – pole wypełniane automatycznie.

Dofinansowanie – pole wypełniane automatycznie.

Pomoc publiczna – pole wypełniane automatycznie.

#### **Zadanie 2**

Kwota inwestycji własnych – wskaż łączną kwotę inwestycji własnych w PLN, jaką planujesz ponieść w trakcie realizacji projektu, aby objąć zasięgiem punkty adresowe poza 100% zobowiązaniem. Kwota nie może być większa niż kwota wskazana w Sekcji "Miejsce realizacji projektu", w polu "Kwota Inwestycji własnych - wartość maksymalna". Jeśli nie planujesz realizacji inwestycji własnych, wpisz wartość 0,00.

Pomoc publiczna – wybierz wartość "bez pomocy publicznej".

Podsumowanie budżetu – pola uzupełniane automatycznie.

Sekcja **Metoda uproszczona - Stawka jednostkowa** powiązana jest z kryterium:

- *—* Minimalizacja wkładu publicznego
- *—* Kwota inwestycji własnych

## <span id="page-21-0"></span>Sekcja – Montaż finansowy

Tabela uzupełniana jest automatycznie i zawiera następujące informacje: Wydatki ogółem – wartość wyliczana automatycznie. Wydatki kwalifikowalne – wydatki w projekcie kwalifikujące się do objęcia wsparciem. Wartość wyliczana automatycznie. Dofinansowanie – wartość wnioskowanego dofinansowania. Wartość wyliczana automatycznie. Procent dofinansowania – wartość wyliczana automatycznie. Wkład UE – wartość wyliczana automatycznie. Procent dofinansowania UE – wartość wyliczana automatycznie. Wkład własny z wydatków ogółem – wartość wyliczana automatycznie. Wkład własny z wydatków kwalifikowalnych – wartość wyliczana automatycznie. Procent wkładu własnego kwalifikowalnego – wartość wyliczana automatycznie.

# <span id="page-21-1"></span>Sekcja – Źródła finansowania wydatków (w PLN)

<span id="page-21-2"></span>Wskaż wartość wydatków ogółem oraz wartość wydatków kwalifikowalnych w ramach projektu w podziale na poszczególne źródła. W polach "Budżet państwa", "Budżet jednostek samorządu terytorialnego", "Inne publiczne" co do zasady dla tego typu projektu należy wskazać "0,00". Wskaż odpowiednią wartość środków prywatnych w polu "Prywatne". Wartość w polu "Dofinasowanie" zostanie uzupełniona automatycznie. Wartość w polu "Razem wkład własny" zostanie automatycznie uzupełniona po uzupełnieniu pola "Prywatne".

**Pamiętaj**: Powinieneś zapewniać środki finansowe gwarantujące płynną i terminową realizację projektu.

## Sekcja – Oświadczenia i załączniki

Lista załączników:

1. Dokumenty potwierdzające prawo do reprezentacji Wnioskodawcy (jeśli dotyczy).

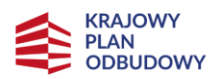

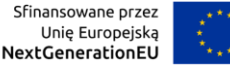

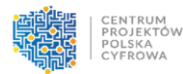

- 2. Formularz informacji przedstawianych przy ubieganiu się o pomoc inną niż pomoc w rolnictwie lub rybołówstwie, pomoc de minimis lub pomoc de minimis w rolnictwie lub rybołówstwie oraz **sprawozdania finansowe** z ostatnich 3 lat.
- 3. Oświadczenie Wnioskodawcy o spełnieniu kryteriów MŚP (jeśli dotyczy).
- 4. Formularz planowania zasięgów i sieci NGA.
- 5. Oświadczenia do wniosku o dofinansowanie.
- 6. Oświadczenie o finansowaniu projektu we własnym zakresie lub złożeniu dodatkowego zabezpieczenia (jeśli dotyczy).
- 7. Schemat logiczny sieci z zaznaczeniem takich elementów jak: punkty styku, węzły sieci (w tym PWR), linki radiowe, łącza światłowodowe, łącza transmisji danych oraz inne niezbedne.
- 8. Mapa koncepcyjna sieci.

#### **Zawartość załączników:**

1. Dokumenty potwierdzające prawo do reprezentacji Wnioskodawcy (jeśli dotyczy)

Załącznik jest potrzebny do potwierdzenia, że osoba, która podpisała wniosek o dofinansowanie jest uprawniona do reprezentowania Wnioskodawcy.

Załącznik nie jest wymagany, jeśli na podstawie danych elektronicznych udostępnionych przez podmioty publiczne (e-KRS, CEIDG) możliwe jest potwierdzenie, że osoba, która podpisała wniosek o dofinansowanie, jest uprawniona do reprezentowania Wnioskodawcy.

Jeżeli z danych dostępnych elektronicznie w rejestrach prowadzonych przez podmioty publiczne nie wynika, że osoba, która podpisała wniosek o dofinansowanie, jest uprawniona do reprezentowania Wnioskodawcy, załącz dokument potwierdzający posiadanie takiego prawa (np. umowa spółki cywilnej uwzględniająca zapisy w zakresie praw do reprezentowania podmiotu).

**Pamiętaj:** Jeśli do reprezentacji wyznaczonych jest łącznie więcej osób, to osoba podpisująca wniosek o dofinansowanie musi mieć pełnomocnictwo do wykonywania tych czynności, które zostało udzielone przez osoby wyznaczone do reprezentacji łącznej Wnioskodawcy.

2. Formularz informacji przedstawianych przy ubieganiu się o pomoc inną niż pomoc w rolnictwie lub rybołówstwie, pomoc de minimis lub pomoc de minimis w rolnictwie lub rybołówstwie oraz **sprawozdania finansowe** z ostatnich 3 lat

Wzór formularza dostępny jest na stronie: <https://uokik.gov.pl/download.php?id=1401> Instrukcja wypełnienia formularza przedstawiona jest w treści formularza. Załącz wraz z formularzem sprawozdania finansowe z ostatnich 3 lat oraz dodatkowym oświadczeniem o sytuacji ekonomicznej udostępnionym na stronie naboru.

3. Oświadczenie Wnioskodawcy o spełnieniu kryteriów MŚP (jeśli dotyczy).

#### Wzór oświadczenia dostępny jest na stronie [https://www.gov.pl/web/cppc.](https://www.gov.pl/web/cppc)

#### 4. Formularz planowania zasięgów i sieci NGA - FPZiS

Formularz wraz z instrukcją jego sporządzenia dostępny będzie na stronie https://www.gov.pl/web/cppc z chwilą uruchomienia naboru.

Załącz plik CSV z danymi dotyczącymi planowanego zakresu projektu. Wygenerowany w aplikacji plik CSV nie może być modyfikowany i powinien być przekazany do oceny w wersji wygenerowanej w aplikacji. Wszelkie próby ingerencji w dane wygenerowane w pliku CSV powodują zmianę sumy kontrolnej pliku, która podlega weryfikacji podczas oceny merytorycznej Wniosku.

#### 5. Zestawienie oświadczeń

Wzór oświadczania dostępny jest na stronie [https://www.gov.pl/web/cppc.](https://www.gov.pl/web/cppc)

6. Oświadczenie o finansowaniu projektu we własnym zakresie lub złożeniu dodatkowego zabezpieczenia (jeśli dotyczy)

Wzór oświadczania dostępny jest na stronie [https://www.gov.pl/web/cppc.](https://www.gov.pl/web/cppc) Oświadczenie składane jest przez podmiot, który nie posiada wymaganego doświadczenia zgodnie z kryterium merytorycznym: Wnioskodawca posiada doświadczenie w zakresie realizacji projektów lub inwestycji dotyczących budowy sieci telekomunikacyjnych, uzyskane po 1.01.2015 r. do dnia złożenia Wniosku.

7. Schemat logiczny sieci z zaznaczeniem takich elementów jak: punkty styku, węzły sieci (w tym PWR), linki radiowe, łącza światłowodowe, łącza transmisji danych oraz inne niezbędne.  

Schemat sieci ma odzwierciedlać aktualną, funkcjonalną topologię sieci realizowanego projektu. Format schematu – graficzny (jpg, bmp, tiff) lub pdf.

#### 8. Mapa koncepcyjna sieci

Mapa z koncepcyjnym projektem sieci powinna składać się ze spozycjonowanych geograficznie plików .shp stanowiących poszczególne warstwy wektorowe. Do plików .shp powinny być dołączone odpowiadające im pliki z rozszerzeniem .cpg .dbf .prj .qpj .shx. Pozycjonowanie powinno być wykonane według układu współrzędnych WGS84, natomiast kodowanie zgodne z UTF-8. Poszczególne pliki .shp mogą być powiązane w ramach obiektu nadrzędnego (np. projekt Qgis). Nazwa pliku musi być nadana według schematu: "nazwa podmiotu\_nazwa obszaru\_nazwa warstwy". Skompresowane pliki należy dołączyć do wniosku.

Poniższa tabela określa minimalne wymagania w zakresie warstw i atrybutów:

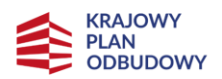

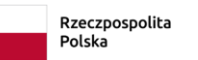

Sfinansowane przez<br>Unię Europejską<br>**NextGenerationEU** 

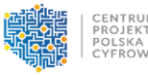

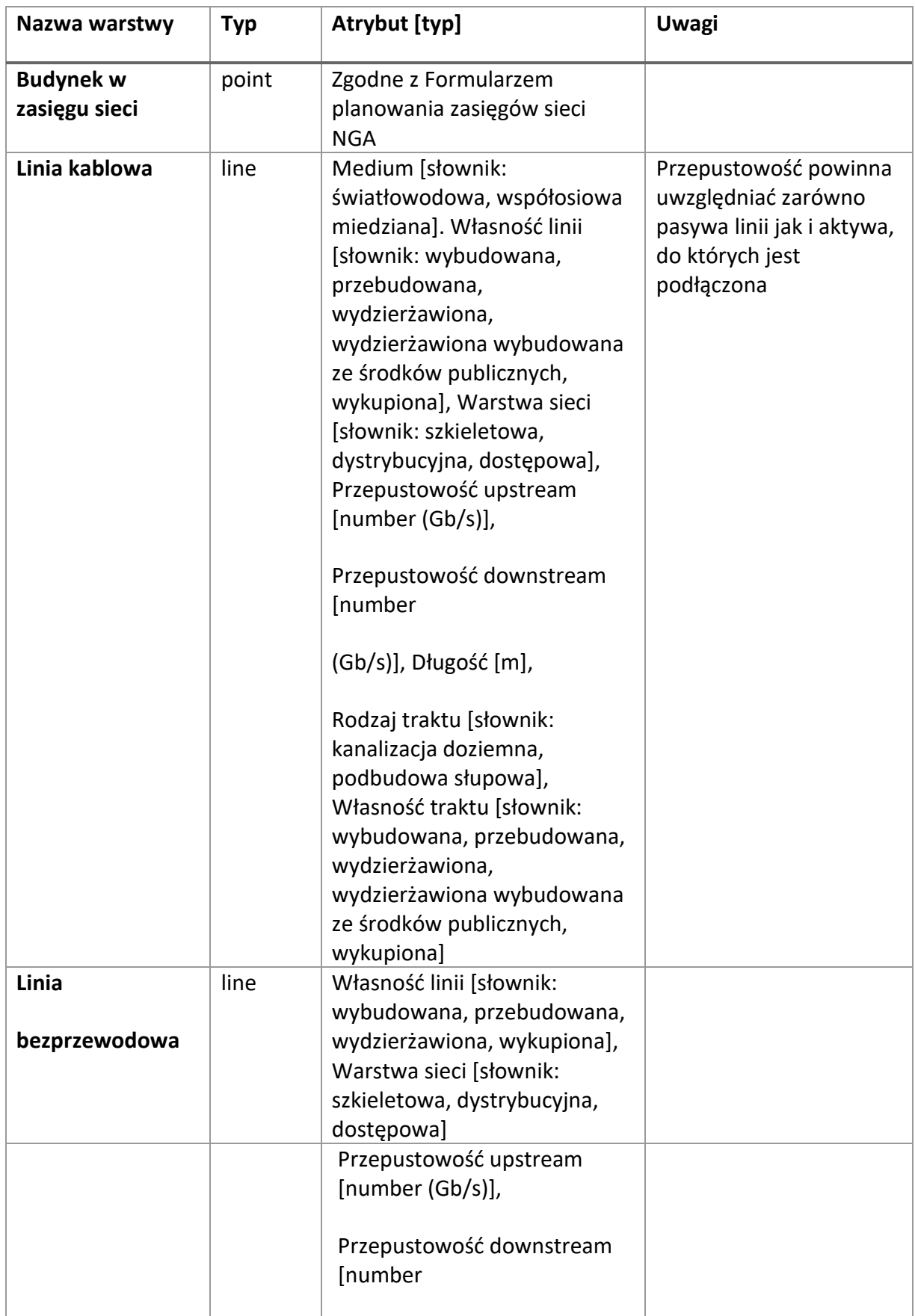

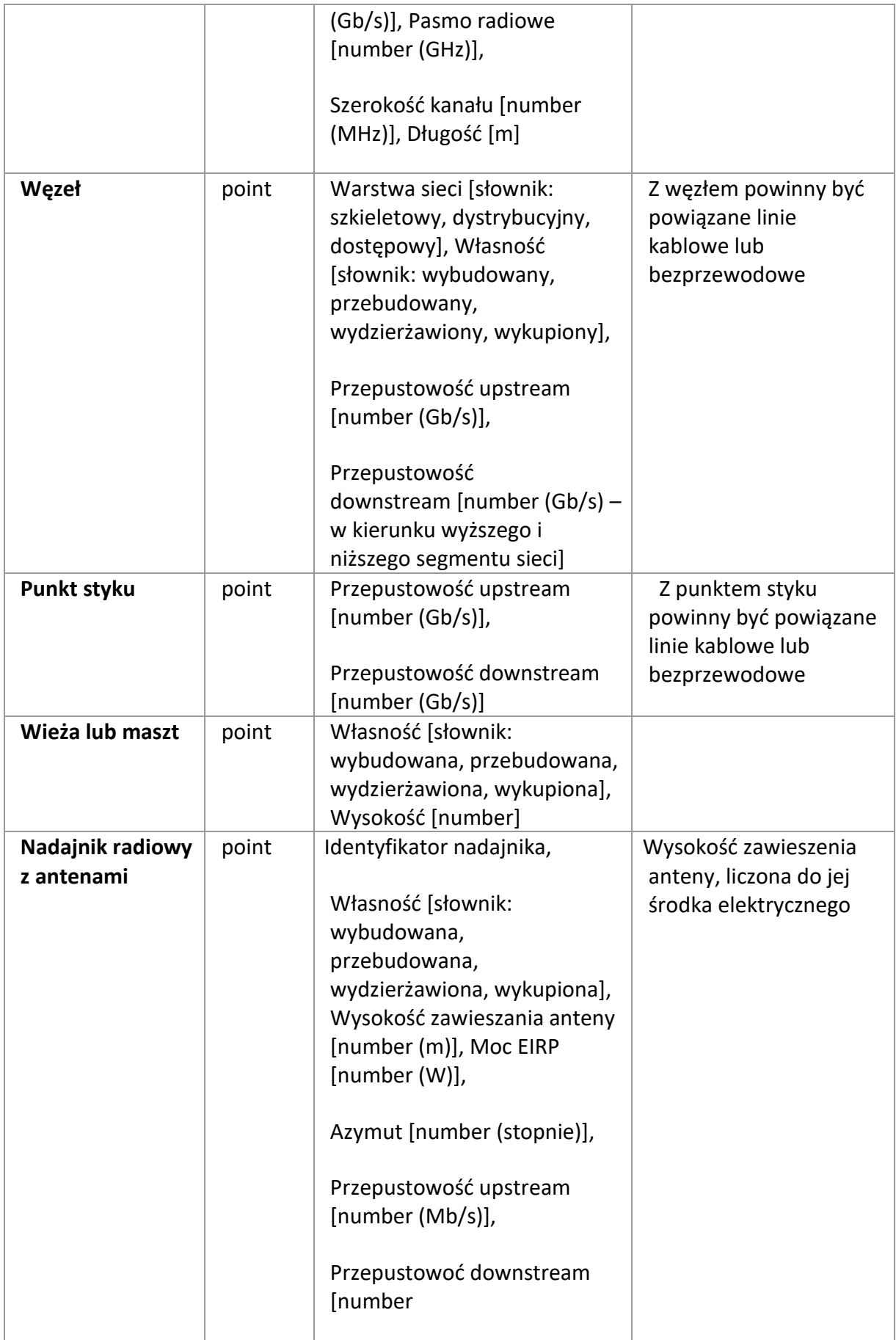

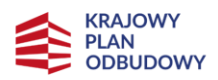

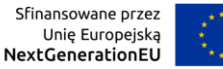

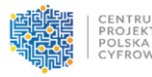

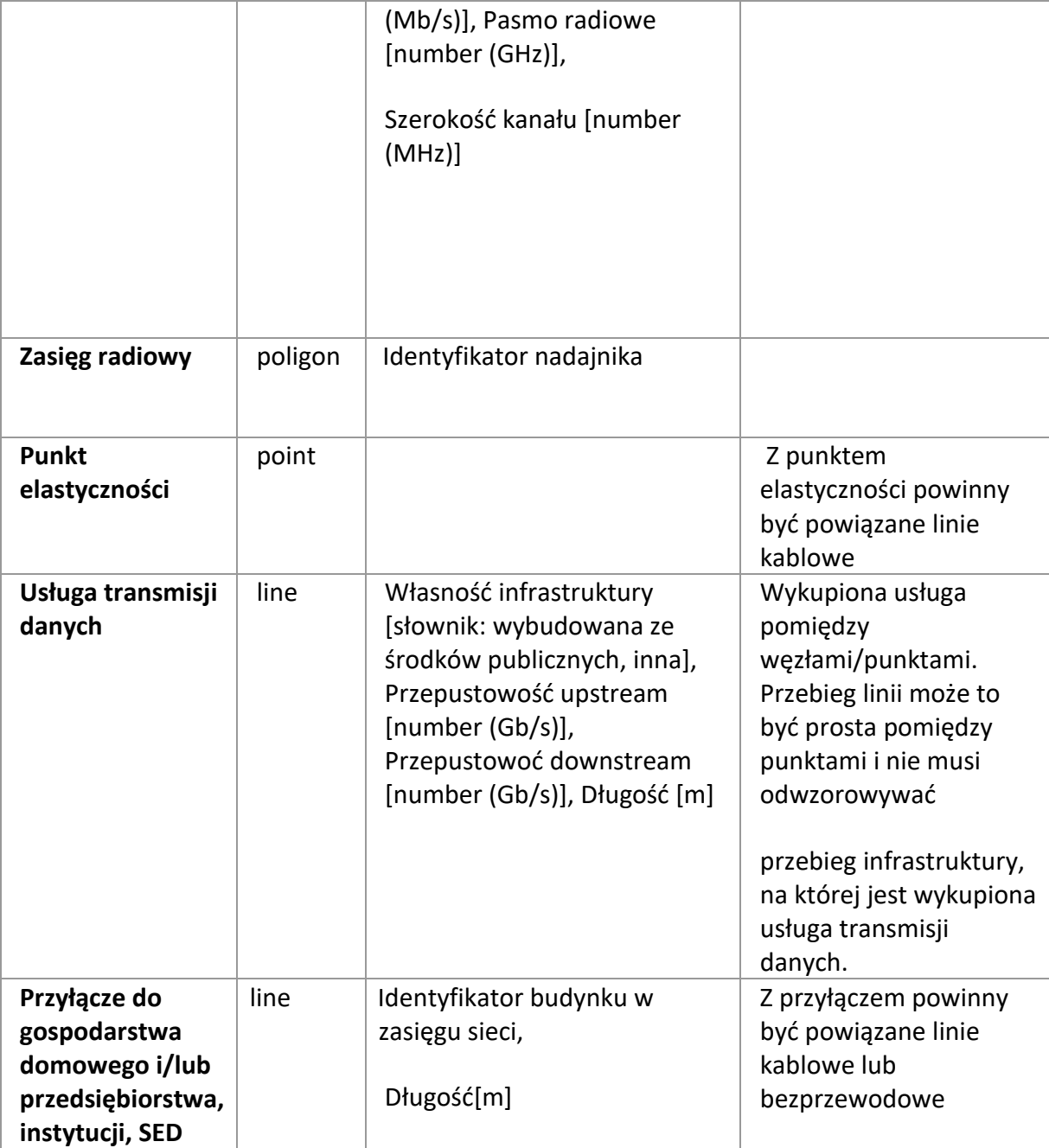

Sekcja **Załączniki** powiązana jest m.in. z kryterium:

- *—* Kompletność dokumentacji wymaganej na etapie aplikowania
- *—* Wnioskodawca nie podlega wykluczeniu z ubiegania się o dofinansowanie
- *—* Prace nie zostały rozpoczęte przed dniem złożenia wniosku o dofinansowanie
- *—* Brak podwójnego finansowania
- *—* Zapewnienie hurtowego dostępu do wybudowanej infrastruktury
- *—* Wnioskodawca nie jest przedsiębiorstwem znajdującym się w trudnej sytuacji w rozumieniu art. 2 pkt 18 Rozporządzenia Komisji (UE) nr 651/2014
- *—* Dzięki realizacji projektu punkty adresowe wskazane w obszarze konkursowym zostaną objęte zasięgiem sieci o przepustowości:
	- lokale mieszkalne, przedsiębiorstwa min. 300 Mb/s (download), z możliwością zwiększenia przepustowości do prędkości mierzonych w Gb/s (download),
	- SED min. 1 Gb/s (download).

# <span id="page-27-0"></span>Oświadczenia

- 1. Oświadczam, że jestem świadomy odpowiedzialności karnej za złożenie fałszywych oświadczeń.
- 2. Oświadczam, że zapoznałem się/zapoznałam się z Regulaminem naboru i akceptuję jego zasady.
- 3. Oświadczam, że zapoznałem się/zapoznałam się z warunkami umowy o dofinansowanie, której wzór został opublikowany wraz z ogłoszeniem naboru.
- 4. Oświadczam, że zobowiązuję się do zapewnienia środków finansowych zabezpieczających udział własny w realizacji projektu oraz oświadczam, że posiadam wystarczające środki finansowe gwarantujące płynną i terminową realizację projektu przedstawionego we Wniosku, w tym zapewnienie jego trwałości.
- 5. Wyrażam zgodę na udzielanie informacji na potrzeby ewaluacji przeprowadzanych przez Jednostkę wspierającą, Instytucję koordynującą KPO, Instytucję odpowiedzialną za inwestycie oraz inną uprawnioną instytucie lub jednostkę organizacyjną.
- 6. Wyrażam zgodę na udostępnienie wniosku o objęcie przedsięwzięcia wsparciem podmiotom dokonującym ewaluacji, z zastrzeżeniem ochrony informacji w nim zawartych.
- 7. Oświadczam, że jestem świadomy skutków niezachowania formy i sposobu komunikacji, w tym wzywania do uzupełniania lub poprawiania projektu w trakcie jego oceny w części dotyczącej spełniania przez projekt kryteriów wyboru projektów.
- 8. Oświadczam, że w przypadku projektu nie nastąpiło, nie następuje i nie nastąpi nakładanie się finansowania przyznanego z funduszy strukturalnych Unii Europejskiej, Funduszu Spójności lub innych funduszy, programów, środków i instrumentów finansowych Unii Europejskiej ani krajowych środków publicznych, a także z państw członkowskich Europejskiego Porozumienia o Wolnym Handlu (EFTA).
- 9. Oświadczam, że jestem świadomy możliwości zwiększenia dofinansowania wynikającego z indeksacji stawek jednostkowych na warunkach określonych we wzorze umowy o dofinansowanie projektu.
- 10. Zobowiązuję się do prowadzenia ewidencji, o której mowa w art. 10 ustawy z dnia 7 maja 2010 r. o wspieraniu rozwoju usług i sieci telekomunikacyjnych, przez okres 10 lat od dnia zakończenia realizacji Przedsięwzięcia.

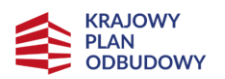

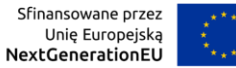

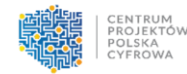

11. Oświadczam, że w ramach Przedsięwzięcia nie będą finansowane w całości lub w części nałożone na mnie przez podmioty publiczne zobowiązania lub obowiązki, inne niż wynikające z realizacji umowy o dofinansowanie, w szczególności obowiązki lub zobowiązania, o których mowa w art. 43a lub art. 115 ust. 1 pkt 9 ustawy z dnia 16 lipca 2004 r. – Prawo telekomunikacyjne.

Tajemnica przedsiębiorstwa – napisz, które sekcje Wniosku chcesz, aby były objęte tajemnicą.